$,$  tushu007.com

<<PowerPoint!>>

<<PowerPoint!>>>

- 13 ISBN 9787121198212
- 10 ISBN 7121198215

出版时间:2013-4

PDF

## http://www.tushu007.com

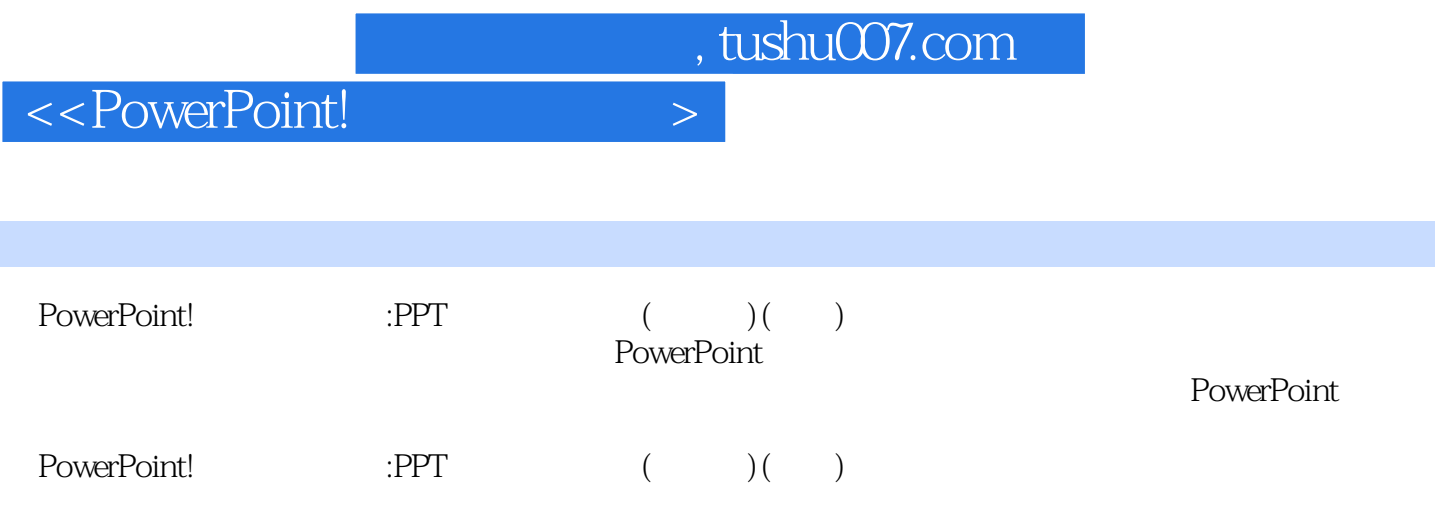

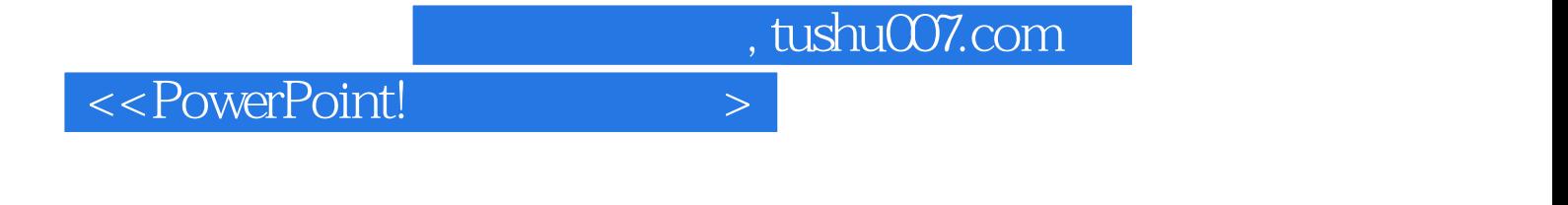

PPT, Flash, Flash, Flash, Flash, Flash, Flash, Flash, Flash, Flash, Flash, Flash, Flash, Flash, Flash, Flash, Flash, Flash, Flash, Flash, Flash, Flash, Flash, Flash, Flash, Flash, Flash, Flash, Flash, Flash, Flash, Flash, PowerPoint

, tushu007.com

<<PowerPoint!

 $1 \t 1.1 \t 1.2 \t 1.2 \t 1.3 \t 1.4$ 2 **2** PowerPoint 2.1 PowerPoint 2.2 PowerPoint  $2.3$  PowerPoint  $3$   $3.1$   $3.2$ PowerPoint 3.3 3.3 4 PowerPoint 4.1  $4.2$  PowerPoint 2:  $3:$  4: 5: e 6: Word PowerPoint 5: PowerPoint 5: 2 and 5.1 5.2  $53$   $54$   $7$  $8 \qquad \qquad -- \qquad \qquad 9 \qquad \qquad -- \qquad \qquad 10$  $11 \hspace{1.5cm} - \hspace{1.5cm} - \hspace{1.5cm} 13$ 的方法 案例14:让图像背景变透明 5.5 图像处理的一些技巧 案例15:删除图像多余部分 案例16:图片 a 17: the set of the PowerPoint and the 6.1 the 6.2 the 6.2 the 6.2 the 6.2 the 6.2 the 6.2 the 6.2 the 6.2 the 6.2 the 6.2 the 6.2 the 6.2 the 6.2 the 6.2 the 6.2 the 6.2 the 6.2 the 6.2 the 6.2 the 6.2 the 6.2 the 6.2 th  $63$  6.4  $18$  18  $\alpha$  and  $\alpha$  and  $\alpha$  and  $\alpha$  and  $\alpha$  and  $\alpha$ 声音的循环播放 案例22:录制和使用旁白 第7章 PowerPoint课件中的视频处理技术 7.1 概述 7.2 视频素 7.3 7.4 23 PowerPoint 24: PowerPoint FLV 7.5 3 FowerPoint 3 8.1 8.2 PowerPoint 25: PowerPoint 26: 案例27:倒计时动画 案例28:模拟画圆 案例29:模拟树叶飘落 案例30:卷轴动画效果制作 案例31: 探照灯(遮罩)动画效果 案例32:模拟液体流动 案例33:演示勾股定理原理 案例34:演示滑轮原理 案例35:永不停息的跑马灯信息轮播 案例36:进度条动画效果制作 案例37:制作写字动画 案例38:制 39: Flash 8.3 PowerPoint 现方法 第9章 PowerPoint课件界面设计 9.1 课件界面设计概述 9.2 课件界面设计的基本原则 9.3 学习界面  $9.4$  and  $40$  $41 \t\t 42 \t\t 43 \t\t 44$ :设计课件主界面 案例45:设计课件内容界面 案例46:课件中的帮助与设计课件的帮助界面 案例47: 设计课件退出界面 案例48:优秀课件界面赏析 9.5 母版与多母版技术在课件制作中的应用 9.6 基于主题 10 PowerPoint 10.1 10.2 to 49  $50 \qquad 51 \qquad -- \qquad 103$  $52:53:53:54$ 10.4 PowerPoint VBA 55: 56: 57: 10.5 PowerPoint 11 PowerPoint 11.1 11.2  $11.3$  11.4  $11.5$ 12 PowerPoint 12.1 12.2 PowerPoint 12.3 PPT 课件完成后的优化 案例58:让课件自动播放,使用PowerPoint的放映格式 案例59:增强课件容错能力  $\odot$  60: 13 PowerPoint 131 132 " "133  $13.4$   $62$   $-$  PowerPoint 练计时吗 案例63:只有播放者才能看到的备注 案例64:将幻灯片当作黑板或白板 13.5 一个课件,多处  $\frac{136}{\pi}$  65:  $\frac{136}{\pi}$  13.6  $\frac{136}{\pi}$ and 13.7 2008 14 2008 14 PowerPoint 14.1 PowerPoint Viewer 14.2 iSpring: PowerPoint (SWF SWF 14.3) PPTPlex:
and 14.4 Nxpowerlite  $14.4$  Nxpowerlite  $14.5$  Flip PowerPoint PowerPoint 14.6 Mouse Mischief: PowerPoint 14.7 Camtasia PowerPoint 14.8 Township 14.8 ZoomIT 14.9 WPS

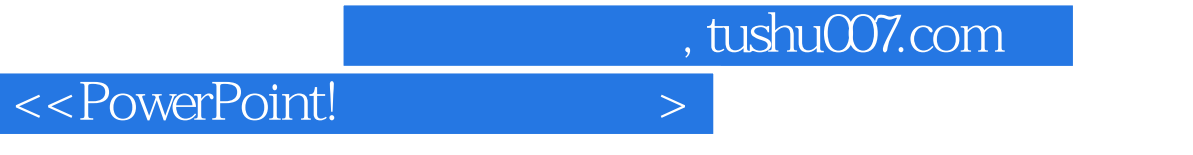

PowerPoint 14.10 Office Web Apps: PowerPoint 15 15.1 15.1 15.1 Apps: 15.2 15.3 PowerPoint 15.4 PowerPoint 15.5 PowerPoint 15.6 PPT

## $,$  tushu007.com

## <<PowerPoint!>>

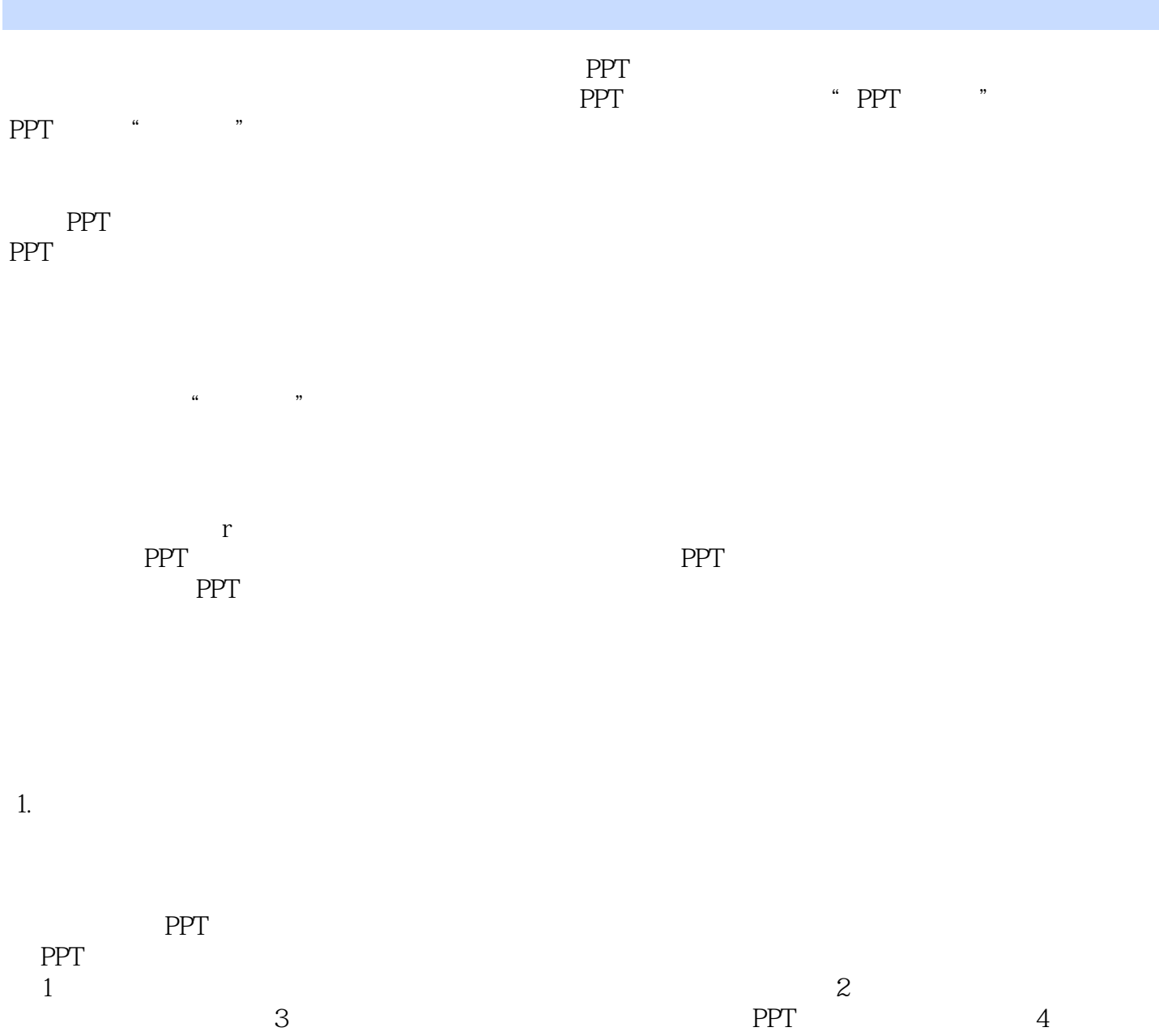

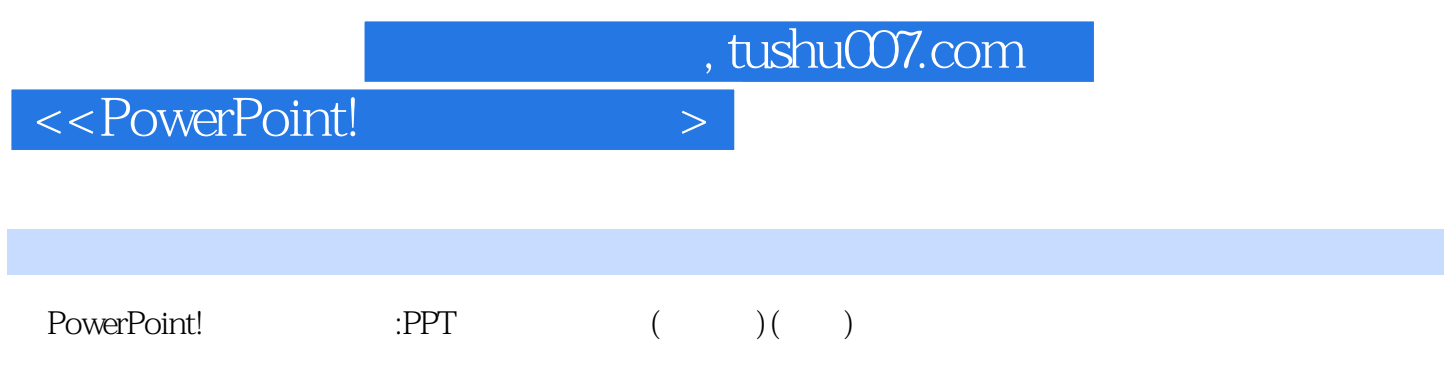

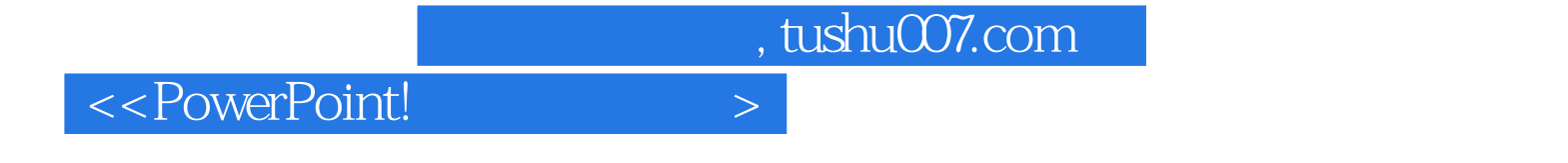

本站所提供下载的PDF图书仅提供预览和简介,请支持正版图书。

更多资源请访问:http://www.tushu007.com